<<3ds Max/VRay >>

<<3dsMax/VRay >>

, tushu007.com

- 13 ISBN 9787115216069
- 10 ISBN 7115216061

出版时间:2009-12

页数:464

作者:张迺刚,崔弘烨

PDF

更多资源请访问:http://www.tushu007.com

## <<3ds Max/VRay >>

 $1$ CG VRay ColorMapping Falloff VRayDirt $2$  $\Omega$ iIadiancemap ( $Q$ uasi.MonteCarloa GI  $3$ 

VRayMatr

, tushu007.com <<3ds Max/VRay >> 3ds Max/VRay  $\frac{10}{1}$  $1$  $2~10$ VRay 3ds Max/VRay<br>3ds Max/VRay 3ds Max VRay 1.5SP1

3ds Max/VRay DVD

3ds Max/VRay

<<3ds Max/VRay >>

 ${\rm CGT}$ alk

3DTotal Raph CGTalk

CGTalk 3DTotal Raph CGTalk

## <<3ds Max/VRay >>

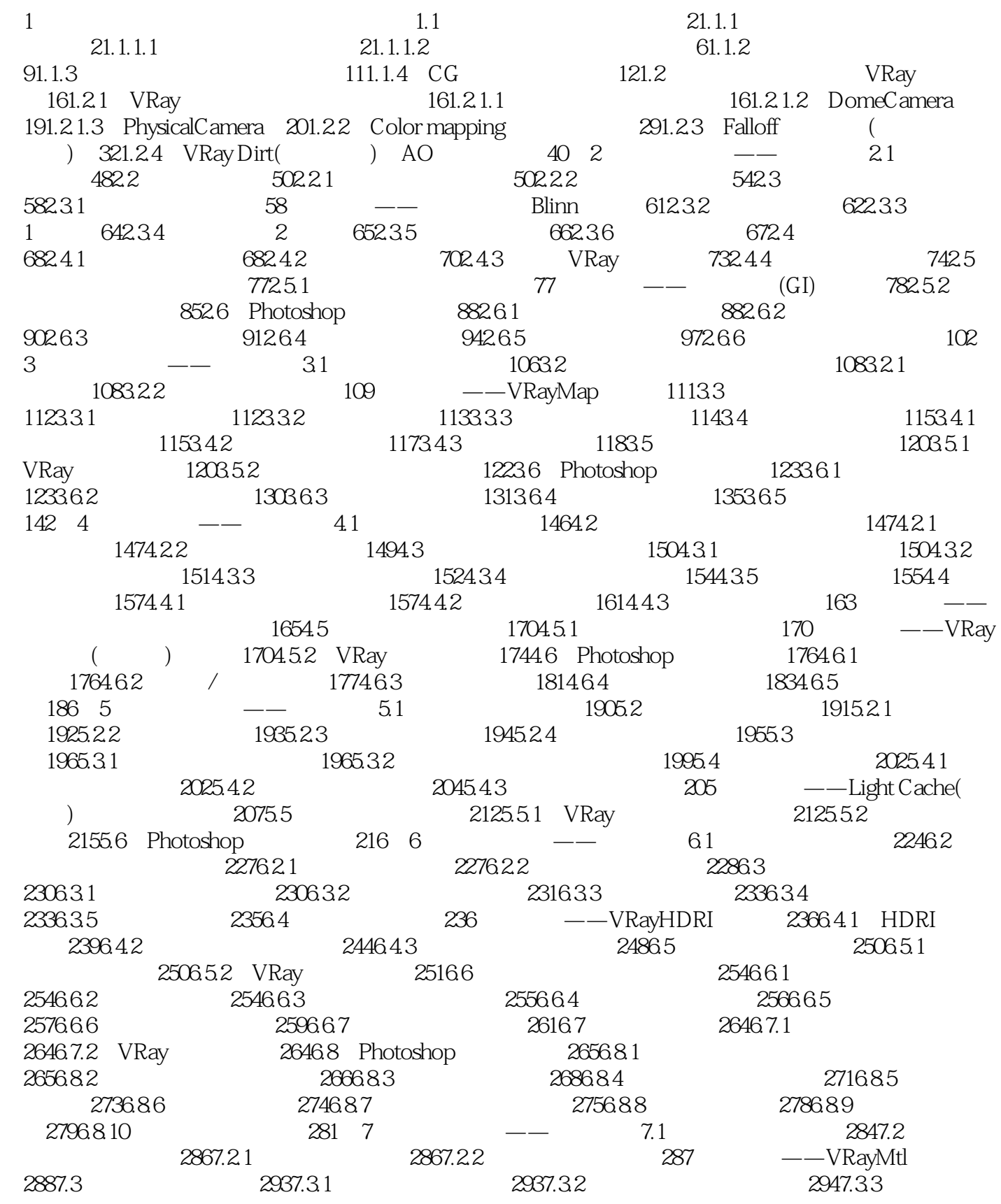

#### <<3ds Max/VRay >>

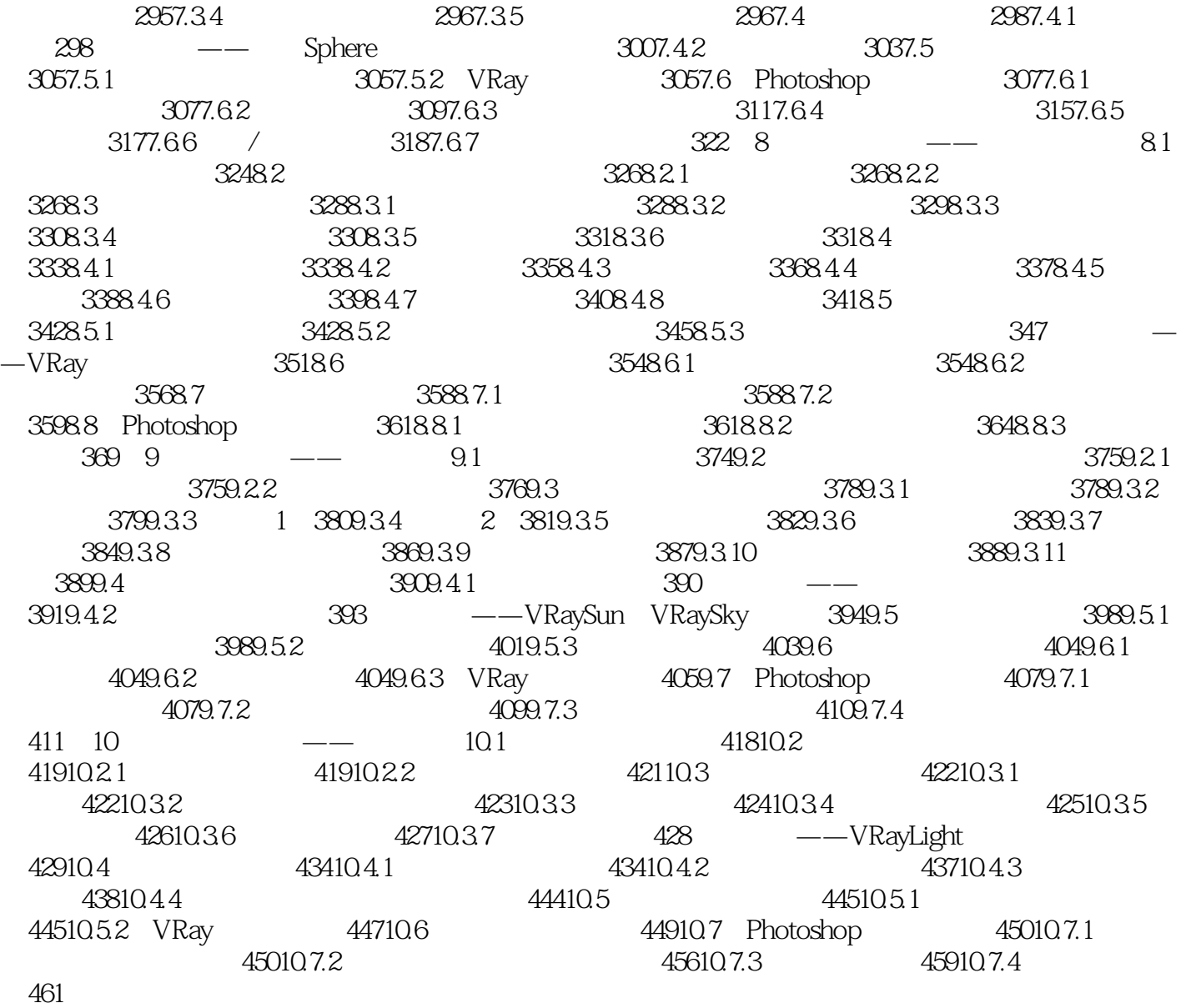

## <<3ds Max/VRay >>

 $1.6~1.8$ 

# <<3ds Max/VRay >>

——李涛 国内资深渲染师

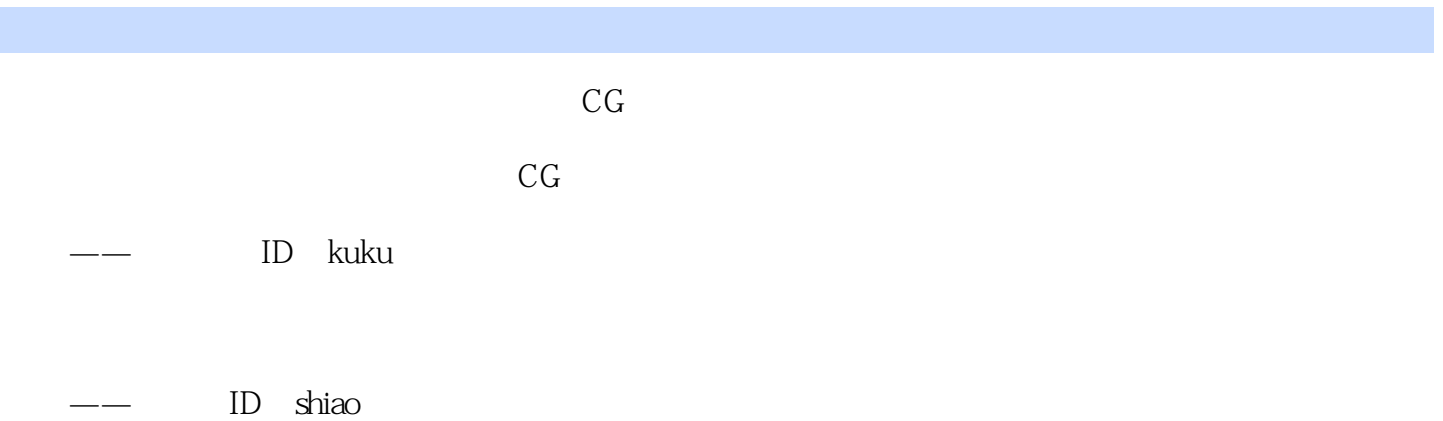

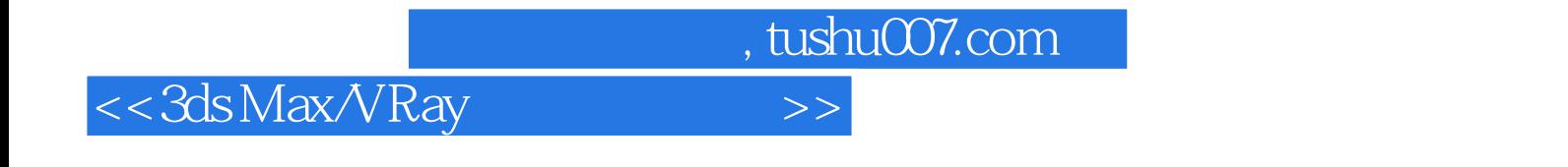

shiao kuku

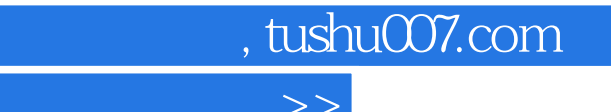

#### <<3ds Max/VRay >>

本站所提供下载的PDF图书仅提供预览和简介,请支持正版图书。

更多资源请访问:http://www.tushu007.com